**O** pcsnet

# MSQ4-11 - MOC 10990 - ANALYZING DATA WITH SQL SERVER REPORTING **SERVICES**

# Categoria: SQL Server 2017 e 2016

# INFORMAZIONI SUL CORSO

 $\overline{a}$ 

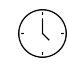

Durata: 5 Giorni

Categoria: SQL Server 2017 e 2016

 $\equiv$ 

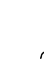

Qualifica Istruttore: Microsoft Certified **Trainer** 

Dedicato a: Professionista IT

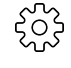

Produttore: Microsoft

# **OBIFTTIVI**

After completing this course, students will be able to:

- Describe reporting services and it's components
- Describe reporting services data sources
- Implement paginated reports
- Work with reporting services data
- Visualize data with reporting services
- Aggregate report data
- Share reporting services reports
- Administer reporting services
- Expand and integrate reporting services
- Describe mobile reports
- Develop mobile reports.

# **PREREQUISITI**

Before attending this course, students must have:

- Basic knowledge of the Microsoft Windows operating system and its core functionality.
- Working knowledge of Transact-SQL, such as that taught in 20761.

# **CONTENUTI**

#### Module 1: Introduction to Reporting Services

- Introduction to reporting services
- Reporting services components
- Reporting services tools

#### Lab : Exploring reporting services

- Exploring reports

- Reporting services configuration

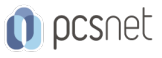

# Module 2: Reporting Services Data Sources

- Data sources

- Connection strings

- Datasets

#### Lab : Configuring data access with report builder

- Configuring data access with report builder

### Lab : Configuring data access with report designer

- Configuring data access with report designer

## Module 3: Creating Paginated Reports

- Creating a report with the report wizard

- Creating a report

- Publishing a report

## Lab : Creating reports

- Use the report wizard report designer
- Use the report wizard report builder
- Creating and publishing a report report designer
- Creating and publishing a report report builder

## Module 4: Working with Reporting Services Data

- Data filters
- Report parameters
- Implementing report filters and parameters

#### Lab : Create a parameterized report

- Using parameters in report designer

- Using parameters in report builder

#### Module 5: Visualizing Data with Report Services

- Formatting data
- Images and charts
- Databars, sparklines, indicators, gauges, and maps

#### Lab : Manage formatting

- Report designer
- Report builder

#### Module 6: Summarizing Report Data

- Sorting and grouping
- Report sub-reports
- Drilldown and drill through

#### Lab : Summarizing report data

- Sorting and grouping in report builder
- Sorting and grouping in report designer

#### Module 7: Sharing Reporting Services Reports

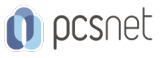

- Schedules
- Report caching, snapshots, and comments
- Report subscription and delivery

### Lab : Sharing reporting services reports

- Create a shared schedule
- Configure caching
- Subscribe to a report

## Module 8: Administering Reporting Services

- Administering reporting services
- Reporting services configuration
- Reporting services performance

## Lab : Administering reporting services

- Authorize access to reports
- Web portal branding

# Module 9: Extending and Integrating Reporting Services

- Expressions and embedded code
- Extending reporting services
- Integrating reporting services

## Lab : Extending and integrating reporting services

- Custom code report designer
- Custom code report builder
- URL access

#### Module 10: Introduction to Mobile Reports

- Overview of mobile reports
- Preparing data for mobile reports
- Mobile report publisher

# Lab : Introduction to mobile reports

- Format data for a mobile report
- Create a mobile report
- Create KPIs

# Module 11: Developing Mobile Reports

- Designing and publishing mobile reports
- Drillthrough in mobile reports

#### Lab : Developing mobile reports

- Add a dataset with parameters
- Design a mobile report
- Publish a mobile report
- Add a drillthrough to a custom URL

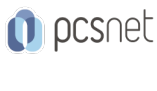

# INFO

Materiale didattico: Materiale didattico in formato digitale Costo materiale didattico: incluso nel prezzo del corso a Calendario Natura del corso: Operativo (previsti lab su PC)